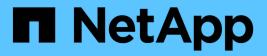

# **fg events** ONTAP 9.15.1 EMS reference

NetApp June 10, 2024

This PDF was generated from https://docs.netapp.com/us-en/ontap-ems/fg-admin-events.html on June 10, 2024. Always check docs.netapp.com for the latest.

# **Table of Contents**

| fg events             |
|-----------------------|
| fg.admin events       |
| fg.aggr events        |
| fg.convert events     |
| fg.create events      |
| fg.inactive events    |
| fg.inodes events      |
| fg.member events      |
| fg.modify events      |
| fg.move events        |
| fg.multidelete events |
| fg.plex events        |
| fg.provision events   |
| fg.quota events       |
| fg.recover events     |
| fg.space events       |
| fg.statechange events |
| fg.svmdr events       |
| fg.unconfig events    |
| fg.unconvert events   |
| fg.writeback events   |

# fg events

# fg.admin events

# fg.admin.wait.long

#### Severity

NOTICE

#### Description

This message occurs when the data component takes longer than 15 seconds to update its view of the FlexGroup volume after an admin operation.

#### **Corrective Action**

(None).

### Syslog Message

FlexGroup volume "%s" (MSID "%lu") in Vserver "%s" took %lu seconds to update the "%s" property during the "%s" operation.

#### Parameters

volumeName (STRING): Name of the FlexGroup volume.
 volumeMsid (LONGINT): Master Data Set ID (MSID) of the FlexGroup volume.
 vserverName (STRING): Name of the Vserver on which the FlexGroup volume resides.
 numSeconds (LONGINT): Number of seconds that the data component took to update.
 property (STRING): Volume property being updated.
 operation (STRING): Admin operation performed before the data component update.

# fg.aggr events

# fg.aggr.mixed.types.error

#### Severity

ERROR

#### Description

This message occurs when the constituents of a FlexGroup volume are located on different types of aggregates (FabricPool-enabled aggregates and non-FabricPool-enabled aggregates) for more than one week. It is reported once per week if a FlexGroup volume remains in this state. Leaving a FlexGroup volume in a mixed-aggregate state might lead to unbalanced data placement and unexpected performance issues.

#### **Corrective Action**

Move all the constituents of the FlexGroup volume to the same aggregate type, i.e., either FabricPoolenabled aggregates or non-FabricPool-enabled aggregates, using the 'volume move start' command with the 'allow-mixed-aggr-types' option set to true.

## Syslog Message

The constituents of FlexGroup volume '%s' with UUID '%s' have been located on different types of aggregates (FabricPool-enabled aggregates and non-FabricPool-enabled aggregates) for more than one

week.

#### Parameters

**vol** (STRING): Name of the FlexGroup volume. **uuid** (STRING): UUID of the FlexGroup volume.

# fg.aggr.mixed.types.notice

#### Severity

NOTICE

#### Description

This message occurs when the constituents of a FlexGroup volume are located on different types of aggregates (FabricPool-enabled aggregates and non-FabricPool-enabled aggregates). It is reported once per hour. Leaving a FlexGroup volume in a mixed-aggregate state might lead to unbalanced data placement and unexpected performance issues.

#### **Corrective Action**

Move all the constituents of the FlexGroup volume to the same aggregate type, i.e., either FabricPoolenabled aggregates or non-FabricPool-enabled aggregates, using the 'volume move start' command with the 'allow-mixed-aggr-types' option set to true.

#### Syslog Message

The constituents of FlexGroup volume '%s' with UUID '%s' are located on different types of aggregates (FabricPool-enabled aggregates and non-FabricPool-enabled aggregates).

#### Parameters

**vol** (STRING): Name of the FlexGroup volume. **uuid** (STRING): UUID of the FlexGroup volume.

# fg.convert events

# fg.convert.critical.fail

#### Severity

ALERT

#### Description

This message occurs when the conversion of a FlexVol® volume into a FlexGroup fails. The FlexVol volume is inoperable, and can no longer serve data.

#### **Corrective Action**

(Call support).

#### Syslog Message

Conversion of FlexVol volume %s to FlexGroup with MSID %llu failed. Reason: %s.The FlexVol can no longer serve data. Reason: %s.

#### Parameters

**volumeName** (STRING): Name of the volume being converted to a FlexGroup. **flexgroupMsid** (LONGINTHEX): MSID of the new FlexGroup.

reason (STRING): Reason the conversion failed.

rollbackFailedReason (STRING): Reason the conversion could not roll back after failing to convert.

# fg.convert.fail

#### Severity

ERROR

#### Description

This message occurs when the conversion of a FlexVol® volume into a FlexGroup fails. The FlexVol volume is still operable.

### **Corrective Action**

Ensure that the FlexVol volume is a valid candidate for the convert operation, and then retry the command. If the error persists, contact NetApp technical support.

### Syslog Message

Conversion of FlexVol volume %s to FlexGroup with MSID %llu failed. Reason: %s

#### Parameters

**volumeName** (STRING): Name of volume being converted to a FlexGroup. **flexgroupMsid** (LONGINTHEX): MSID of the new FlexGroup. **reason** (STRING): Reason why the conversion failed.

# fg.convert.ksmf.timeout

#### Severity

NOTICE

#### Description

This message occurs when the operation to convert a FlexVol® volume into a FlexGroup times out when updating the volume's RAID label. The system retries the conversion automatically.

#### **Corrective Action**

(None).

#### Syslog Message

Conversion of FlexVol volume %s to FlexGroup with MSID %llu has timed out while updating the volume's RAID label.

## Parameters

**volumeName** (STRING): Name of the volume being converted to a FlexGroup. **flexgroupMsid** (LONGINTHEX): MSID of the new FlexGroup.

# fg.convert.start

#### Severity

NOTICE

#### Description

This message occurs when the conversion of a FlexVol® volume to a FlexGroup begins.

#### **Corrective Action**

(None).

#### Syslog Message

Starting conversion of FlexVol volume %s to new FlexGroup with MSID %llu, UUID %s.

#### Parameters

**volumeName** (STRING): Name of volume being converted to a FlexGroup. **flexgroupMsid** (LONGINTHEX): MSID of the new FlexGroup. **flexgroupUuid** (STRING): UUID of the new FlexGroup.

## fg.convert.success

#### Severity

NOTICE

#### Description

This message occurs when the conversion of a FlexVol® volume into a FlexGroup succeeds.

#### **Corrective Action**

(None).

#### Syslog Message

Conversion of FlexVol volume %s to FlexGroup with MSID %llu successful.

#### Parameters

**volumeName** (STRING): Name of volume being converted to a FlexGroup. **flexgroupMsid** (LONGINTHEX): MSID of the new FlexGroup.

# fg.create events

## fg.create.workflow.non.auto

#### Severity

NOTICE

#### Description

This message occurs when a user creates a FlexGroup volume that has a workflow with a type that is not "auto".

#### **Corrective Action**

(None).

#### Syslog Message

FlexGroup volume "%s" in Vserver "%s" was created with workflow type "%s"

#### Parameters

**volumeName** (STRING): Name of the FlexGroup volume. **vserverName** (STRING): Name of the Vserver on which the FlexGroup volume resides. **workflow** (STRING): The type of workflow for the FlexGroup volume.

# fg.inactive events

# fg.inactive.dc.only.delete

#### Severity

NOTICE

### Description

This message occurs when the system automatically deletes an inactive FlexGroup constituent that existed only in the data component.

### **Corrective Action**

(None).

### Syslog Message

Constituent with DISD "%lu" of FlexGroup volume "%s" (MSID "%lu") in Vserver "%s", which exists only in the data component and is inactive, has been automatically deleted.

### Parameters

constituentDsid (LONGINT): Data Set ID (DSID) of the deleted constituent.
 volumeName (STRING): Name of the FlexGroup volume owning the deleted constituent.
 volumeMsid (LONGINT): Master Data Set ID (MSID) of the FlexGroup volume owning the deleted constituent.
 vserverName (STRING): Name of the Vserver on which the FlexGroup volume resides.

vserverName (STRING): Name of the Vserver on which the FlexGroup volume r

# fg.inactive.delete

#### Severity

NOTICE

#### Description

This message occurs when the system automatically deletes an inactive FlexGroup constituent.

#### **Corrective Action**

(None).

## Syslog Message

Constituent "%lu" (DISD "%lu") of FlexGroup volume "%s" (MSID "%lu") in Vserver "%s" is inactive and has been automatically deleted.

## Parameters

flexgroupIndex (LONGINT): FlexGroup index of the deleted constituent. constituentDsid (LONGINT): Data Set ID (DSID) of the deleted constituent. volumeName (STRING): Name of the FlexGroup volume owning the deleted constituent. volumeMsid (LONGINT): Master Data Set ID (MSID) of the FlexGroup volume owning the deleted constituent.

vserverName (STRING): Name of the Vserver on which the FlexGroup volume resides.

# fg.inodes events

# fg.inodes.member.allOK

#### Severity

NOTICE

### Description

This message occurs when conditions that led to previous "fg.inodes.member.nearlyFull" and "fg.inodes.member.full" events no longer apply for any constituent in this FlexGroup. All constituents within this FlexGroup have sufficient inodes for normal operation.

## **Corrective Action**

(None).

## Syslog Message

All constituents in FlexGroup %s (fg-uuid %s) have sufficient inodes for normal operation.

## Parameters

**object\_name** (STRING): Human-readable name of the FlexGroup. **object\_uuid** (STRING): UUID of the FlexGroup.

# fg.inodes.member.full

#### Severity

ALERT

## Description

This message occurs when a constituent with a FlexGroup has run out of inodes. New files cannot be created on this constituent. This might lead to an overall imbalanced distribution of content across the FlexGroup.

#### **Corrective Action**

Adding capacity to the FlexGroup by using the "volume modify -files +X" command is the best way to solve this problem. Alternatively, deleting files from the FlexGroup may work, but it is difficult to determine which files have landed on which constituent.

## Syslog Message

Constituent %Ilu in FlexGroup %s (fg-uuid %s) is out of inodes.

## Parameters

**constituent\_dsid** (LONGINT): DSID of the constituent that is out of inodes. **object\_name** (STRING): Human-readable name of the FlexGroup. **object\_uuid** (STRING): UUID of the FlexGroup.

# fg.inodes.member.nearlyFull

## Severity

ALERT

#### Description

This message occurs when a constituent within a FlexGroup is almost out of inodes. This constituent will receive far fewer new create requests than average, which might impact the FlexGroup's overall performance, because those requests are routed to constituents with more inodes.

#### **Corrective Action**

Adding capacity to the FlexGroup by using the "volume modify -files +X" command is the best way to solve this problem. Alternatively, deleting files from the FlexGroup might work, although it can be difficult to determine which files have landed on which constituent.

#### Syslog Message

Constituent %Ilu in FlexGroup %s (fg-uuid %s) is nearly out of inodes.

#### Parameters

**constituent\_dsid** (LONGINT): DSID of the constituent that is almost out of inodes. **object\_name** (STRING): Human-readable name of the FlexGroup. **object\_uuid** (STRING): UUID of the FlexGroup.

# fg.member events

## fg.member.below.threshold

#### Severity

ALERT

#### Description

This message occurs when a members available space is below the threshold. ONTAP will be reporting zero space for the entire flexgroup.

#### **Corrective Action**

Correct the problem based on the reason specified. If the error persists, contact NetApp technical support for further assistance.

#### Syslog Message

FlexGroup volume "%s" (Size: "%lu", Usage: "%lu"%%) has member volume "%s" (Size: "%lu", Usage: "%lu"%%) that is at or below the free space threshold of "%lu" blocks.

#### Parameters

flexgroupName (STRING): Name of the FlexGroup volume. flexgroupSize (LONGINT): Size in blocks of the FlexGroup volume. flexgroupUsage (LONGINT): Usage percentage of the FlexGroup volume. memberName (STRING): Name of the FlexGroup member volume. memberSize (LONGINT): Size in blocks of the FlexGroup member volume. memberUsage (LONGINT): Usage percentage of the FlexGroup member volume. thresholdSize (LONGINT): Size of threshold that has been reached.

## fg.member.elastic.sizing

#### Severity

NOTICE

#### Description

This message occurs when a constituent volume in a FlexGroup volume undergoes elastic sizing either to restore balance among constituent volumes or to resize them to accommodate space needs.

#### **Corrective Action**

(None).

#### Syslog Message

Constituent volume "%u" in FlexGroup volume "%s" was resized from %lu blocks to %lu blocks. This constituent volume (%s) %s by resizing the constituent volume "%s" (dsid "%u"). This constituent volume is %llu bytes in size with %llu bytes used (%u percent full). The FlexGroup volume is %llu bytes in size with %llu bytes used (%u percent full).

#### Parameters

constituent\_dsid (INT): DSID of the constituent volume undergoing elastic sizing. object\_name (STRING): Name of the FlexGroup volume. current\_size (LONGINT): Original block size of the constituent volume. new\_size (LONGINT): New block size of the constituent volume. constituent\_name (STRING): Name of the constituent volume. operation (STRING): Indicates whether the constituent volume is being grown or shrunk. partner\_name (STRING): Name of the constituent volume is being grown or shrunk. partner\_dsid (INT): DSID of the constituent volume's partner. size (LONGINT): Size in bytes of the constituent volume. used (LONGINT): Size in bytes of the used space of the constituent volume. percent\_full (INT): Percentage of filled space in the constituent volume. flexgroup\_used (LONGINT): Size in bytes of the used space in the FlexGroup volume. flexgroup\_used (LONGINT): Size in bytes of the used space in the FlexGroup volume. flexgroup\_used (LONGINT): Size in bytes of the used space in the FlexGroup volume. flexgroup\_used (LONGINT): Size in bytes of the used space in the FlexGroup volume. flexgroup\_used (LONGINT): Size in bytes of the used space in the FlexGroup volume. flexgroup\_used (LONGINT): Size in bytes of the used space in the FlexGroup volume. flexgroup\_used (LONGINT): Size in bytes of the used space in the FlexGroup volume.

# fg.modify events

# fg.modify.workflow

#### Severity

NOTICE

#### Description

This message occurs when a user modifies the workflow type of a FlexGroup volume.

#### **Corrective Action**

(None).

#### Syslog Message

The workflow type for FlexGroup volume "%s" in Vserver "%s" was modified from "%s" to "%s".

#### Parameters

volumeName (STRING): Name of the FlexGroup volume.
 vserverName (STRING): Name of the Vserver on which the FlexGroup volume resides.
 oldWorkflow (STRING): The old workflow type of the FlexGroup volume.
 newWorkflow (STRING): The new workflow type for the FlexGroup volume.

# fg.move events

# fg.move.unmirrored.aggr

#### Severity

NOTICE

## Description

This message occurs when a user moves a FlexGroup constituent to an unmirrored aggregate on nodes in a MetroCluster(tm) configuration. However, unmirrored aggregates, as a rule, do not have synchronous disaster protection.

## **Corrective Action**

(None).

### Syslog Message

FlexGroup constituent %s was moved to unmirrored aggregate %s on Vserver %s.

### Parameters

**volumeName** (STRING): Name of the FlexGroup constituent moved to the unmirrored aggregate. **aggregateName** (STRING): Name of the unmirrored aggregate. **vserverName** (STRING): Name of the Vserver on which the FlexGroup constituent resides.

# fg.multidelete events

# fg.multidelete.inval.snapid

#### Severity

NOTICE

## Description

This message occurs when a Snapshot copy in an invalid state is deleted from a FlexGroup volume. For example, if a Snapshot copy creation fails on some constituent volumes of a FlexGroup volume, but succeeds on others, it is deemed invalid and deleted by ONTAP.

#### **Corrective Action**

(None).

## Syslog Message

Invalid Snapshot copy ID "%u" on FlexGroup volume "%s" is being deleted (UUID: %s, MSID: %llx).

## Parameters

snapid (INT): ID of the invalid Snapshot copy to be deleted.
flexgroup\_name (STRING): Name of the FlexGroup volume.
flexgroup\_uuid (STRING): UUID of the FlexGroup volume.
flexgroup\_msid (LONGINTHEX): Master Data Set ID (MSID) of the FlexGroup volume.

# fg.plex events

# fg.plex.del.unmirror.aggr

#### Severity

NOTICE

#### Description

This message occurs when a user unmirrors an aggregate (plex delete) that contains a FlexGroup constituent on nodes in a MetroCluster(tm) configuration. However, unmirrored aggregates, as a rule, do not have synchronous disaster protection.

#### **Corrective Action**

(None).

#### Syslog Message

Aggregate %s, which contains a FlexGroup constituent, was unmirrored.

#### Parameters

aggregateName (STRING): Name of the aggregate that is unmirrored.

# fg.provision events

# fg.provision.unmirrored.aggr

#### Severity

NOTICE

#### Description

This message occurs when a user provisions a FlexGroup on unmirrored aggregates on nodes in a MetroCluster(tm) configuration. However, unmirrored aggregates, as a rule, do not have synchronous disaster protection.

#### **Corrective Action**

(None).

#### Syslog Message

FlexGroup %s was provisioned on unmirrored aggregates on Vserver %s.

#### Parameters

**volumeName** (STRING): Name of the FlexGroup created on the unmirrored aggregates. **vserverName** (STRING): Name of the Vserver on which the FlexGroup resides.

# fg.quota events

# fg.quota.cannot.enforce

#### Severity

NOTICE

#### Description

This message occurs when a FlexGroup cannot enforce its quota as expected.

#### **Corrective Action**

(None).

#### Syslog Message

FlexGroup %s (fg-uuid %s) cannot enforce quota due to %s.

#### Parameters

object\_name (STRING): Name of the FlexGroup. object\_uuid (STRING): UUID of the FlexGroup. reason (STRING): Reason for lack of quota enforcement.

# fg.quota.enforcement.on

#### Severity

NOTICE

#### Description

This message occurs when a file operation discovers that the quota enforcement state of a FlexGroup has changed to "on".

#### **Corrective Action**

(None).

#### Syslog Message

FlexGroup %s (fg-uuid %s) quota enforcement state is on.

#### Parameters

**object\_name** (STRING): Name of the FlexGroup. **object\_uuid** (STRING): UUID of the FlexGroup.

# fg.quota.on.failed

#### Severity

ERROR

#### Description

This message occurs when enabling quotas (quota on an operation) on a FlexGroup constituent fails.

#### **Corrective Action**

Correct the problem based on the reason specified. If the error persists, contact technical support.

#### Syslog Message

Failed to execute the quota on operation on FlexGroup constituent %s in Vserver %s. Reason: %s.

#### Parameters

**volumeName** (STRING): Name of the constituent. **vserverName** (STRING): Name of the Vserver. **reason** (STRING): Reason for the failure.

# fg.quota.usermapping.result

#### Severity

NOTICE

#### Description

This message occurs when the quota mapper decides whether to map the Windows quota record and the UNIX quota record of a user into a single multiuser record.

#### **Corrective Action**

(None).

#### Syslog Message

%s (uuid %s) tid %d: %s.

#### Parameters

**constituent\_name** (STRING): Name of the FlexGroup constituent. **object\_uuid** (STRING): UUID of the FlexGroup constituent. **qtree** (LONGINT): Qtree identifier (tid). **result** (STRING): User mapping result.

# fg.recover events

# fg.recover.fail

#### Severity

ERROR

#### Description

This message occurs when the recovery of a FlexGroup volume back into a FlexVol® fails. The FlexGroup volume is still operable.

#### **Corrective Action**

Ensure that the FlexGroup volume is a valid candidate for the recovery operation, and then retry the command. If the error persists, contact NetApp technical support.

#### Syslog Message

Conversion of FlexVol volume %s to FlexGroup with MSID %llu failed. Reason: %s

#### Parameters

**volumeName** (STRING): Name of volume being recovered back into a FlexVol. **flexgroupMsid** (LONGINTHEX): MSID of the recovered FlexVol. **reason** (STRING): Reason why the recovery failed.

# fg.recover.start

#### Severity

NOTICE

#### Description

This message occurs when the recovery of a FlexGroup volume back into a FlexVol® begins.

#### **Corrective Action**

(None).

#### Syslog Message

Starting recovery of FlexGroup volume %s back into a FlexVol® with MSID %llu.

#### Parameters

**volumeName** (STRING): Name of volume being recovered back into a FlexVol. **volMsid** (LONGINTHEX): MSID of the recovered FlexVol.

# fg.recover.success

#### Severity

NOTICE

#### Description

This message occurs when the recovery of a FlexGroup volume back into a FlexVol® succeeds.

#### **Corrective Action**

(None).

#### Syslog Message

Conversion of FlexVol volume %s to FlexGroup with MSID %llu successful.

#### **Parameters**

**volumeName** (STRING): Name of volume being recovered back into a FlexVol. **volMsid** (LONGINTHEX): MSID of the recovered FlexVol.

# fg.space events

# fg.space.member.allOK

#### Severity

NOTICE

#### Description

This message occurs when conditions that led to previous "fg.space.member.nearlyFull" and "fg.space.member.full" events no longer apply. All constituents within this FlexGroup have sufficient space for normal operation.

#### **Corrective Action**

(None).

#### Syslog Message

The FlexGroup %s (fg-uuid %s) no longer has any full constituents.

#### Parameters

**object\_name** (STRING): Human-readable name of the FlexGroup. **object\_uuid** (STRING): UUID of the FlexGroup.

## fg.space.member.full

#### Severity

ALERT

#### Description

This message occurs when a constituent volume within a FlexGroup volume is now full. Although new files can still be created within the FlexGroup volume and some files can still be expanded, none of the files that are stored on this constituent volume can be modified. The user might see random out-of-space errors as a consequence when trying to perform write operations on this FlexGroup volume.

#### **Corrective Action**

Adding capacity to the FlexGroup volume by using the "volume modify -size +X" command is the best way to solve this problem. Alternatively, deleting files from the FlexGroup volume might work, but it is difficult to determine which files have landed on which constituent volume.

#### Syslog Message

Constituent volume "%llu" in FlexGroup volume "%s" (fg-uuid "%s") is out of space. This constituent volume ("%s") is %llu bytes in size with %llu bytes used (%u percent full). The FlexGroup volume is %llu bytes in size with %llu bytes used (%u percent full).

#### **Parameters**

constituent\_dsid (LONGINT): DSID of the constituent volume that is out of space. object\_name (STRING): Human-readable name of the FlexGroup volume. object\_uuid (STRING): UUID of the FlexGroup volume. constituent\_name (STRING): Name of the constituent volume. size (LONGINT): Size in bytes of the constituent volume. used (LONGINT): Size in bytes of the used space of the constituent volume. percent\_full (INT): Percentage of filled space in the constituent volume. flexgroup\_size (LONGINT): Size in bytes of the FlexGroup volume. flexgroup\_used (LONGINT): Size used in bytes of the FlexGroup volume. flexgroup\_used (LONGINT): Size used in bytes of the FlexGroup volume. flexgroup\_wise (LONGINT): Size used in bytes of the FlexGroup volume. flexgroup\_used (LONGINT): Size used in bytes of the FlexGroup volume. flexgroup\_wise (LONGINT): Size used in bytes of the FlexGroup volume. flexgroup\_wise (LONGINT): Size used in bytes of the FlexGroup volume.

## fg.space.member.nearlyFull

#### Severity

ALERT

#### Description

This message occurs when a constituent volume within a FlexGroup volume is nearly out of space. Although files can be created and expanded, if the constituent volume runs out of space, the user's ability to append to and modify those files that reside on this constituent volume will be impeded.

#### **Corrective Action**

Adding capacity to the FlexGroup volume by using the "volume modify -size +X" command is the best way to solve this problem. Alternatively, deleting files from the FlexGroup volume might work, but it is difficult to determine which files have landed on which constituent volume.

#### Syslog Message

Constituent volume "%llu" in FlexGroup volume "%s" (fg-uuid "%s") is nearly out of space. This constituent volume ("%s") is %llu bytes in size with %llu bytes used (%u percent full). The FlexGroup volume is %llu bytes in size with %llu bytes used (%u percent full).

#### Parameters

constituent\_dsid (LONGINT): DSID of the constituent volume that is nearly out of space. object\_name (STRING): Human-readable name of the FlexGroup volume. object\_uuid (STRING): UUID of the FlexGroup volume. constituent\_name (STRING): Name of the constituent volume. size (LONGINT): Size in bytes of the constituent volume. used (LONGINT): Size in bytes of the used space of the constituent volume. percent\_full (INT): Percentage of filled space in the constituent volume. flexgroup\_size (LONGINT): Size in bytes of the FlexGroup volume. flexgroup\_used (LONGINT): Size used in bytes of the FlexGroup volume. flexgroup\_used (LONGINT): Size used in bytes of the FlexGroup volume. flexgroup\_used (LONGINT): Size used in bytes of the FlexGroup volume. flexgroup\_used (LONGINT): Size used in bytes of the FlexGroup volume. flexgroup\_used (LONGINT): Size used in bytes of the FlexGroup volume.

# fg.space.resize.failed

#### Severity

NOTICE

#### Description

This message occurs when a resize of a FlexGroup member was blocked. This can occur due to issues with the FlexGroup configuration, current state, or internal issues such as memory allocation failures. This message gives information that can help correct the issue.

#### **Corrective Action**

Monitor the constituent. If its space usage continues to grow and the filer is unable to add space, then writes to the constituent may start to fail. Evaluate the error reason identified in the event and determine if it can be corrected. If it's not clear how to correct the error, contact Support.

#### Syslog Message

Constituent volume "%s" in FlexGroup volume "%s" (fg-uuid "%s") has had a resize failure of type "%s" with error: "%s". This constituent volume is %llu bytes in size with %llu bytes used (%u percent full). The FlexGroup volume is %llu bytes in size with %llu bytes used (%u percent full).

#### Parameters

constituent\_name (STRING): Name of the constituent volume. object\_name (STRING): Human-readable name of the FlexGroup volume. object\_uuid (STRING): UUID of the FlexGroup volume. resize\_type (STRING): The type of resize that was attempted. resize\_error (STRING): The resize error that occurred. size (LONGINT): Size in bytes of the constituent volume. used (LONGINT): Size in bytes of the used space of the constituent volume. percent\_full (INT): Percentage of filled space in the constituent volume. flexgroup\_size (LONGINT): Size in bytes of the FlexGroup volume. flexgroup\_used (LONGINT): Size used in bytes of the FlexGroup volume. flexgroup\_used (LONGINT): Size used in bytes of the FlexGroup volume. flexgroup\_lexed (LONGINT): Size used in bytes of the FlexGroup volume. flexgroup\_lexed (LONGINT): Size used in bytes of the FlexGroup volume. flexgroup\_lexed (LONGINT): Size used in bytes of the FlexGroup volume.

# fg.statechange events

# fg.stateChange

#### Severity

NOTICE

### Description

This message occurs when the FlexGroup has transitioned from one state to another. This message might not occur immediately after the state transition occurred.

### **Corrective Action**

(None).

## Syslog Message

FlexGroup %s (fg-uuid %s) has changed state from %s to %s.

## Parameters

object\_name (STRING): Human-readable name of the FlexGroup.
object\_uuid (STRING): UUID of the FlexGroup.
old\_state (STRING): State that the FlexGroup was in before the EMS event.
new\_state (STRING): State that the FlexGroup was in at the time of the EMS event.

# fg.svmdr events

# fg.svmdr.qos.wklds.insuff

#### Severity

NOTICE

## Description

This message occurs during FlexGroup volume replication in an SVM DR setup when the available QoS workloads are insufficient on the secondary cluster.

## **Corrective Action**

Contact NetApp technical support.

#### Syslog Message

Available QoS workloads are insufficient to support replicated FlexGroup "%s" in Vserver "%s".

## Parameters

**volume** (STRING): FlexGroup name. **vserver** (STRING): Vserver name.

# fg.unconfig events

# fg.unconfig.consts.exist

#### Severity

ERROR

#### Description

This message occurs when a FlexGroup detects constituents that are not properly configured and have not been removed after a sufficient timeout. This usually means that a failed attempt to expand the volume also failed to delete constituents.

#### **Corrective Action**

Contact NetApp technical support for assistance.

#### Syslog Message

FlexGroup %s has had constituents that are not properly configured for longer than %d seconds.

#### Parameters

**object\_name** (STRING): Name of the FlexGroup. **seconds** (INT): Timeout period in seconds.

# fg.unconvert events

# fg.unconvert.critical.fail

#### Severity

ALERT

#### Description

This message occurs when a member of a FlexGroup fails to be converted into an independent FlexVol® volume. The original state of this member could not be restored, so the FlexGroup itself is inoperable, and requires repair.

#### **Corrective Action**

Contact NetApp technical support.

#### Syslog Message

FlexGroup member #%u of %u in FlexGroup %s failed to be converted into an independent FlexVol volume. The FlexGroup is inoperable. Reason: %s

#### Parameters

fgindex (INT): FlexGroup index of the volume being converted to a FlexVol volume. fgmembers (INT): Total number of members in this FlexGroup. fgname (STRING): Name of the FlexGroup containing the member being converted to a FlexVol volume. reason (STRING): Reason why the conversion failed.

# fg.unconvert.fail

#### Severity

ERROR

#### Description

This message occurs when a member of a FlexGroup has fails to be converted into an independent FlexVol® volume. The FlexGroup is still functional.

#### **Corrective Action**

Ensure that the FlexGroup is a valid candidate for the unconvert operation, and then retry the command. If the error persists, contact NetApp technical support.

#### Syslog Message

FlexGroup member #%u of %u in FlexGroup %s failed to be converted into an independent FlexVol volume. Reason: %s

#### Parameters

fgindex (INT): FlexGroup index of the volume being converted to a FlexVol volume. fgmembers (INT): Total number of members in this FlexGroup. fgname (STRING): Name of the FlexGroup containing the member being converted to a FlexVol volume. reason (STRING): Reason why the conversion failed.

### fg.unconvert.start

#### Severity

NOTICE

#### Description

This message occurs when a member of a FlexGroup, usually the root constituent, is being converted to an independent FlexVol® volume.

#### **Corrective Action**

(None).

#### Syslog Message

Starting conversion of FlexGroup member #%u of %u in FlexGroup %s into an independent FlexVol volume.

#### **Parameters**

**fgindex** (INT): FlexGroup index of the volume being converted to a FlexVol volume. **fgmembers** (INT): Total number of members in this FlexGroup. **fgname** (STRING): Name of the FlexGroup containing the member being converted to a FlexVol volume.

## fg.unconvert.success

#### Severity

NOTICE

#### Description

This message occurs when a member of a FlexGroup is successfully converted to an independent FlexVol® volume.

#### **Corrective Action**

(None).

#### Syslog Message

FlexGroup member #%u of %u in FlexGroup %s was successfully converted into an independent FlexVol volume.

#### Parameters

**fgindex** (INT): FlexGroup index of the volume being converted to a FlexVol volume. **fgmembers** (INT): Total number of members in this FlexGroup. **fgname** (STRING): Name of the FlexGroup containing the member being converted to a FlexVol volume.

# fg.writeback events

# fg.writeback.delta.checker

#### Severity

NOTICE

#### Description

This message occurs when an inconsistency is discovered during a writeback. The writeback is ignored, so that the inconsistency does not get transferred to the cache origin.

#### **Corrective Action**

(None).

### Syslog Message

Writeback operation failed for %s at line %d (%s).

### Parameters

**fh** (STRING): File handle of the affected inode. **source** (INT): Location of the failing writeback validation test. **state** (STRING): Description of the inconsistency.

#### **Copyright information**

Copyright © 2024 NetApp, Inc. All Rights Reserved. Printed in the U.S. No part of this document covered by copyright may be reproduced in any form or by any means—graphic, electronic, or mechanical, including photocopying, recording, taping, or storage in an electronic retrieval system—without prior written permission of the copyright owner.

Software derived from copyrighted NetApp material is subject to the following license and disclaimer:

THIS SOFTWARE IS PROVIDED BY NETAPP "AS IS" AND WITHOUT ANY EXPRESS OR IMPLIED WARRANTIES, INCLUDING, BUT NOT LIMITED TO, THE IMPLIED WARRANTIES OF MERCHANTABILITY AND FITNESS FOR A PARTICULAR PURPOSE, WHICH ARE HEREBY DISCLAIMED. IN NO EVENT SHALL NETAPP BE LIABLE FOR ANY DIRECT, INDIRECT, INCIDENTAL, SPECIAL, EXEMPLARY, OR CONSEQUENTIAL DAMAGES (INCLUDING, BUT NOT LIMITED TO, PROCUREMENT OF SUBSTITUTE GOODS OR SERVICES; LOSS OF USE, DATA, OR PROFITS; OR BUSINESS INTERRUPTION) HOWEVER CAUSED AND ON ANY THEORY OF LIABILITY, WHETHER IN CONTRACT, STRICT LIABILITY, OR TORT (INCLUDING NEGLIGENCE OR OTHERWISE) ARISING IN ANY WAY OUT OF THE USE OF THIS SOFTWARE, EVEN IF ADVISED OF THE POSSIBILITY OF SUCH DAMAGE.

NetApp reserves the right to change any products described herein at any time, and without notice. NetApp assumes no responsibility or liability arising from the use of products described herein, except as expressly agreed to in writing by NetApp. The use or purchase of this product does not convey a license under any patent rights, trademark rights, or any other intellectual property rights of NetApp.

The product described in this manual may be protected by one or more U.S. patents, foreign patents, or pending applications.

LIMITED RIGHTS LEGEND: Use, duplication, or disclosure by the government is subject to restrictions as set forth in subparagraph (b)(3) of the Rights in Technical Data -Noncommercial Items at DFARS 252.227-7013 (FEB 2014) and FAR 52.227-19 (DEC 2007).

Data contained herein pertains to a commercial product and/or commercial service (as defined in FAR 2.101) and is proprietary to NetApp, Inc. All NetApp technical data and computer software provided under this Agreement is commercial in nature and developed solely at private expense. The U.S. Government has a non-exclusive, non-transferrable, nonsublicensable, worldwide, limited irrevocable license to use the Data only in connection with and in support of the U.S. Government contract under which the Data was delivered. Except as provided herein, the Data may not be used, disclosed, reproduced, modified, performed, or displayed without the prior written approval of NetApp, Inc. United States Government license rights for the Department of Defense are limited to those rights identified in DFARS clause 252.227-7015(b) (FEB 2014).

#### **Trademark information**

NETAPP, the NETAPP logo, and the marks listed at http://www.netapp.com/TM are trademarks of NetApp, Inc. Other company and product names may be trademarks of their respective owners.